*Town of Fairhaven Technology Department*

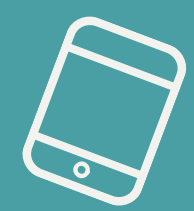

# **INTERNET & EMAIL SAFETY**

### *M a y 2 0 1 8*

### **PRACTICE SAFE BROWSING**

Make sure you are visiting safe websites with the correct URLs and be careful not to click on suspicious links on websites.

### **BE MINDFUL OF YOUR EMAILS**

If the email looks suspicious or is asking you for personal information or wire transfers report it to a member of the technology department immediately.

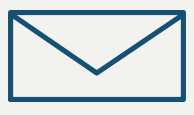

### **SECURE YOUR COMPUTER**

Lock your computer when you leave the room so no one can view what is on your screen

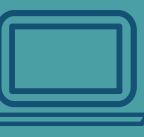

## **THINK BEFORE YOU CLICK**

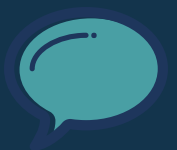

### **PASSWORD SECURITY**

Please make sure your passwords are secure, complex, and not in plain sight. This means passwords should include upper and lowercase letters, numbers and symbols. Passwords should be strong and unique. Please do not leave your password taped to your computer, laptop or desk.

> Always be cautious about what you do online, which sites you visit, and what you share.

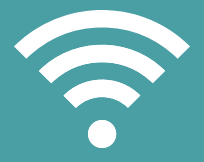

\*\* Do not use the same password for all sites.

*Visit http://www.fairhavenps.org/our\_district/technology*

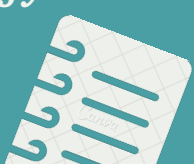

Pause before opening attachments in email, even if you think you know the sender, they could be harmful.

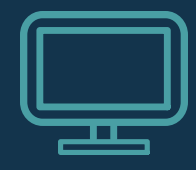

### **BACK UP YOUR DOCUMENTS**

Back up information that is irreplaceable. Information should be saved to your designated server, not your computer. If you need assistance or directions with this, please submit a support ticket.

#### **BE WARY OF SOCIAL ENGINEERING**

When someone attempts to gain information through phone, email, or text message. It is okay to tell them no, you can check with a technology member first if you are uncertain.

**HAVE <sup>A</sup> QUESTION? NEED TRAINING? THINK YOUR ACCOUNT HAS BEEN COMPROMISED?**

### **SOCIAL MEDIA AWARENESS**

Be careful about what information you are posting to social media accounts. Always maintain separate professional and personal accounts.

### **KEEP YOUR GUARD UP**

### **SUBMIT A SUPPORT TICKET**

Or email one of the Tech staff!

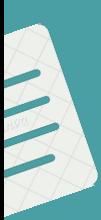